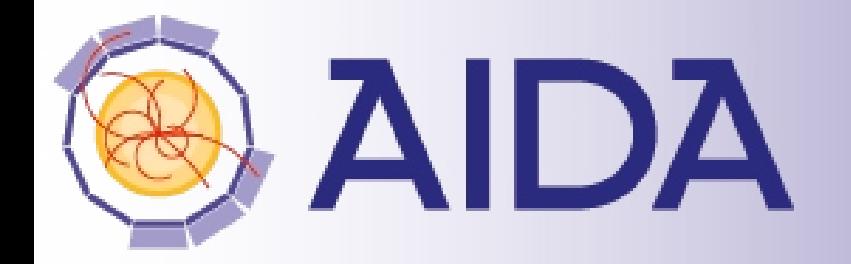

Advanced European Infrastructures for Detectors at Accelerators

1

# Tracking Tools - aidaTT

Frank Gaede, CERN/DESY AIDA Final Meeting CERN, Dec 9-11, 2014

AIDA is co-funded by the European Commission within the Framework Programme 7 Capacities Specific Programme, Grant Agreement 262025

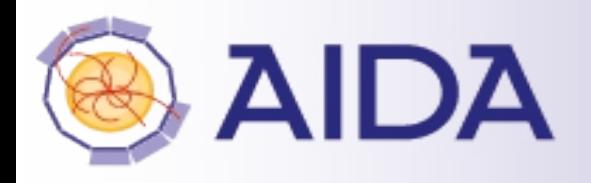

## **Outline**

- Introduction
- ILD Tracking code
	- **Overview**
	- Pattern recognition
	- Performance
- aidaTT
	- **design**
	- status
- Summary & Outlook

#### people involved

- Steven Aplin, DESY
- Christoph Rosemann, DESY
- Robin Glattauer, OeAW
- FG

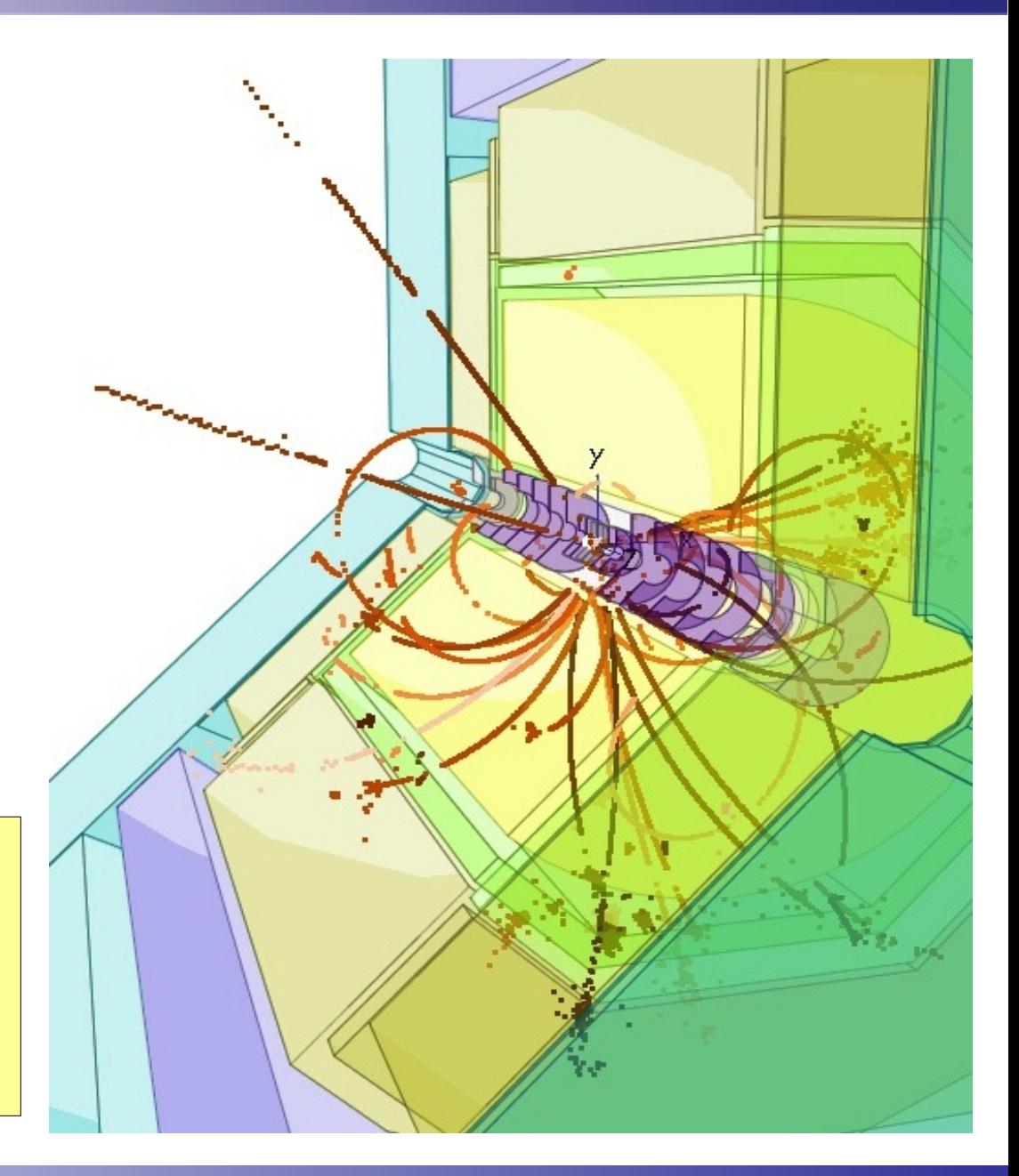

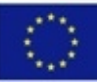

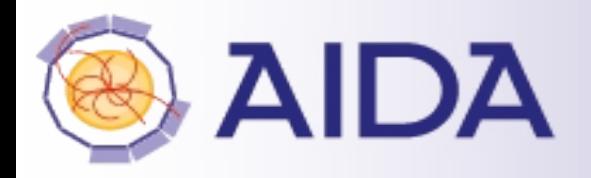

- Development of a Tracking Toolkit part of sub-task 2.3 of WP2: "Reconstruction Toolkit for HEP" - goals:
- state-of the art track fitting and pattern recognition tools
	- Kalman Filters, General Broken Lines Fits, CA, ...
- as much as possible framework and experiment independent code for general use in HEP
- interface to geometry tools developed in task 2.2
- procedure:
- development of the fitting and pattern recognition in the context of the Linear Collider Software framework (iLCSoft)
- immediate application to ILD physics studies and detector R&D
- very loose coupling of tools to the framework so that they can be re-used

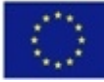

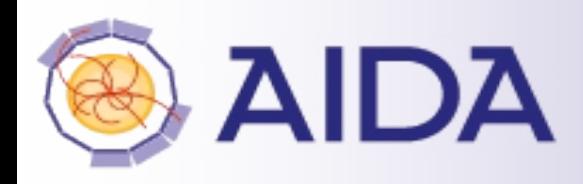

#### Deliverables

- D2.4, M12:Software design for tracking toolkit.
- D2.8, M44:Software toolkit with tracking algorithms.

### • Milestones

- MS11, M18: Running prototype of tracking toolkit including some algorithms. Application to ILD-TPC simulation.
- MS14, M44:Integration of tracking toolkit into LC-software framework. Validation of physics performance.
- Partners:
	- **DESY**
	- **OeAW Vienna**

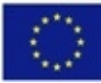

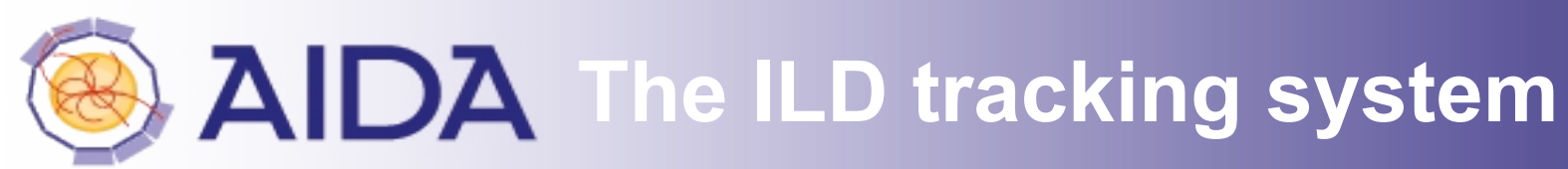

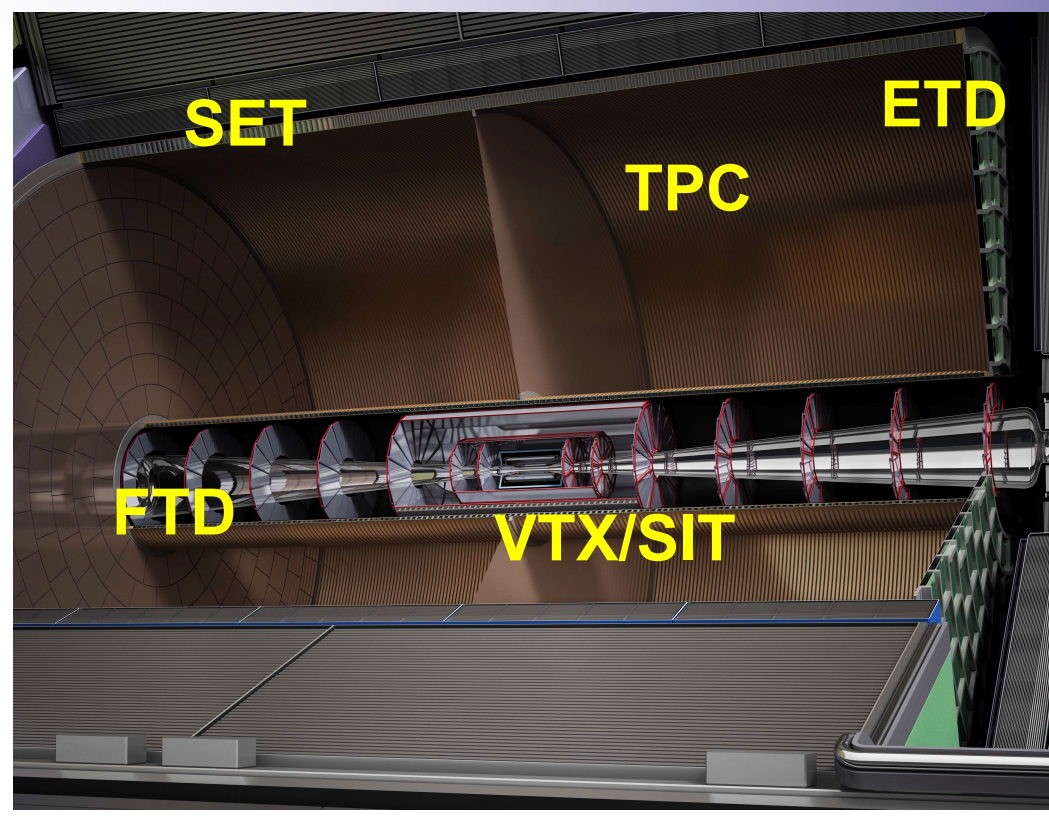

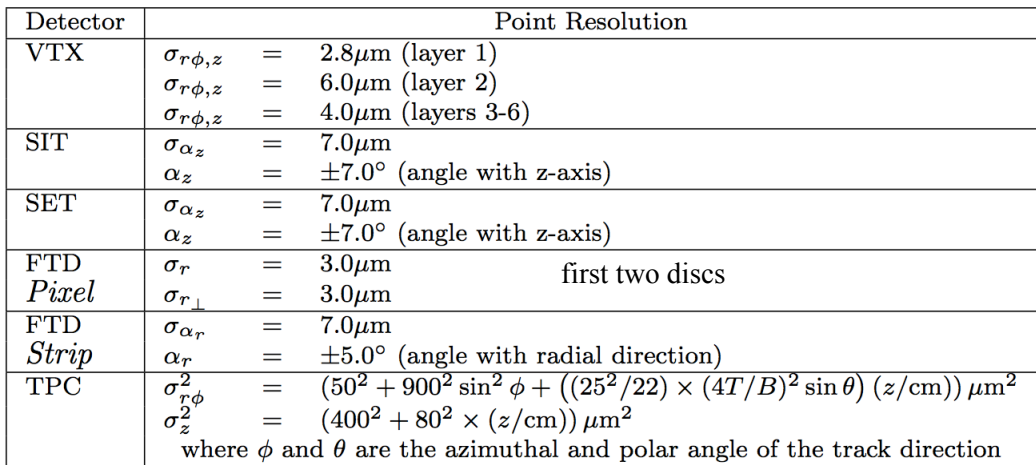

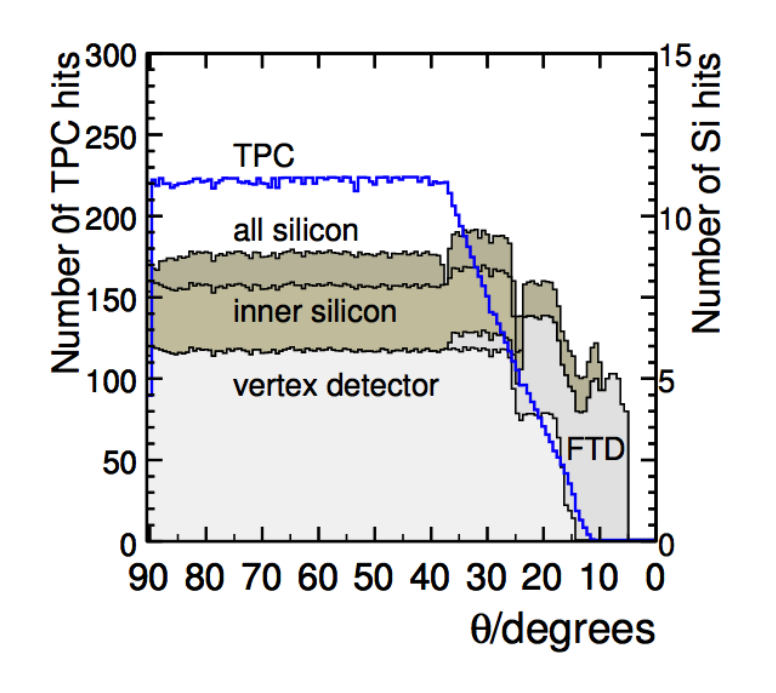

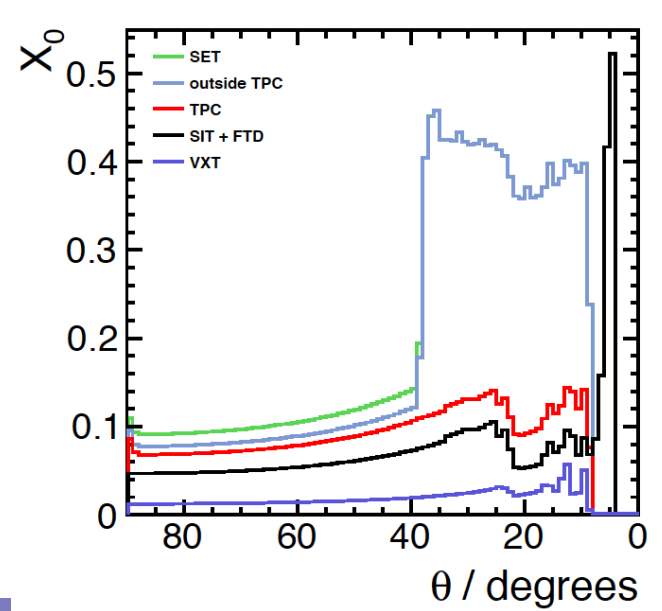

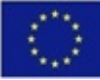

# **Modules for ILD Tracking**

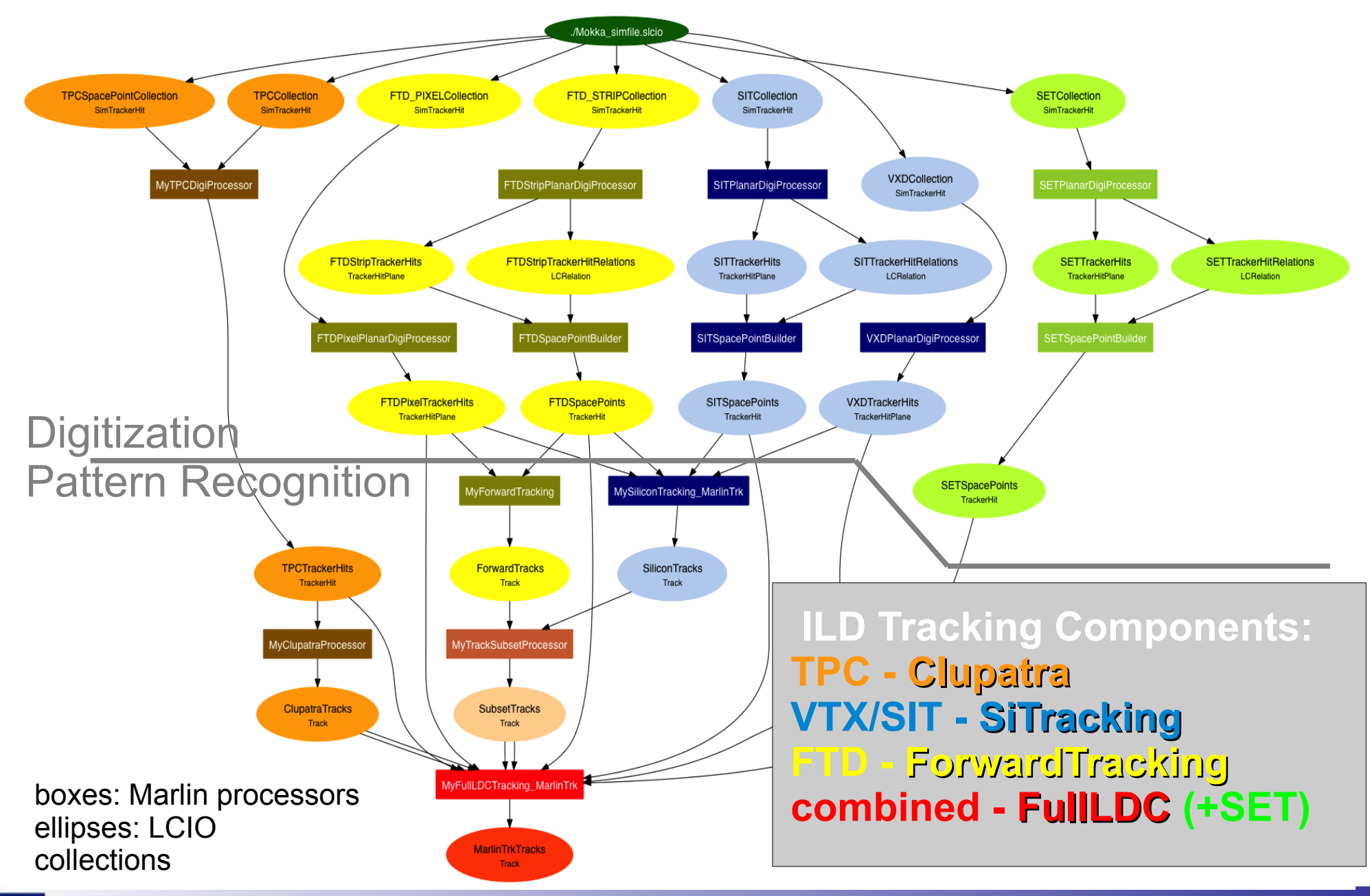

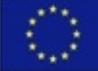

Frank Gaede, AIDA Final Meeting, 10.12.2014 <sup>6</sup>

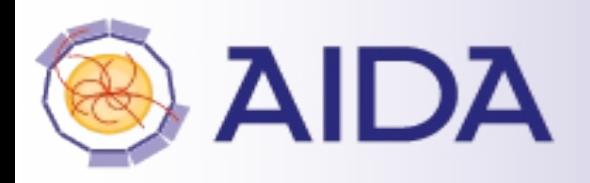

- common API for developing tracking code (TPC, Silicon, Fwd)
- provides loose coupling between pattrec and fitting
- defined abstract interface IMarlinTrk and implement using KalTest/KalDet
- serves as **prototype** for *generic tracking package* in AIDA WP2

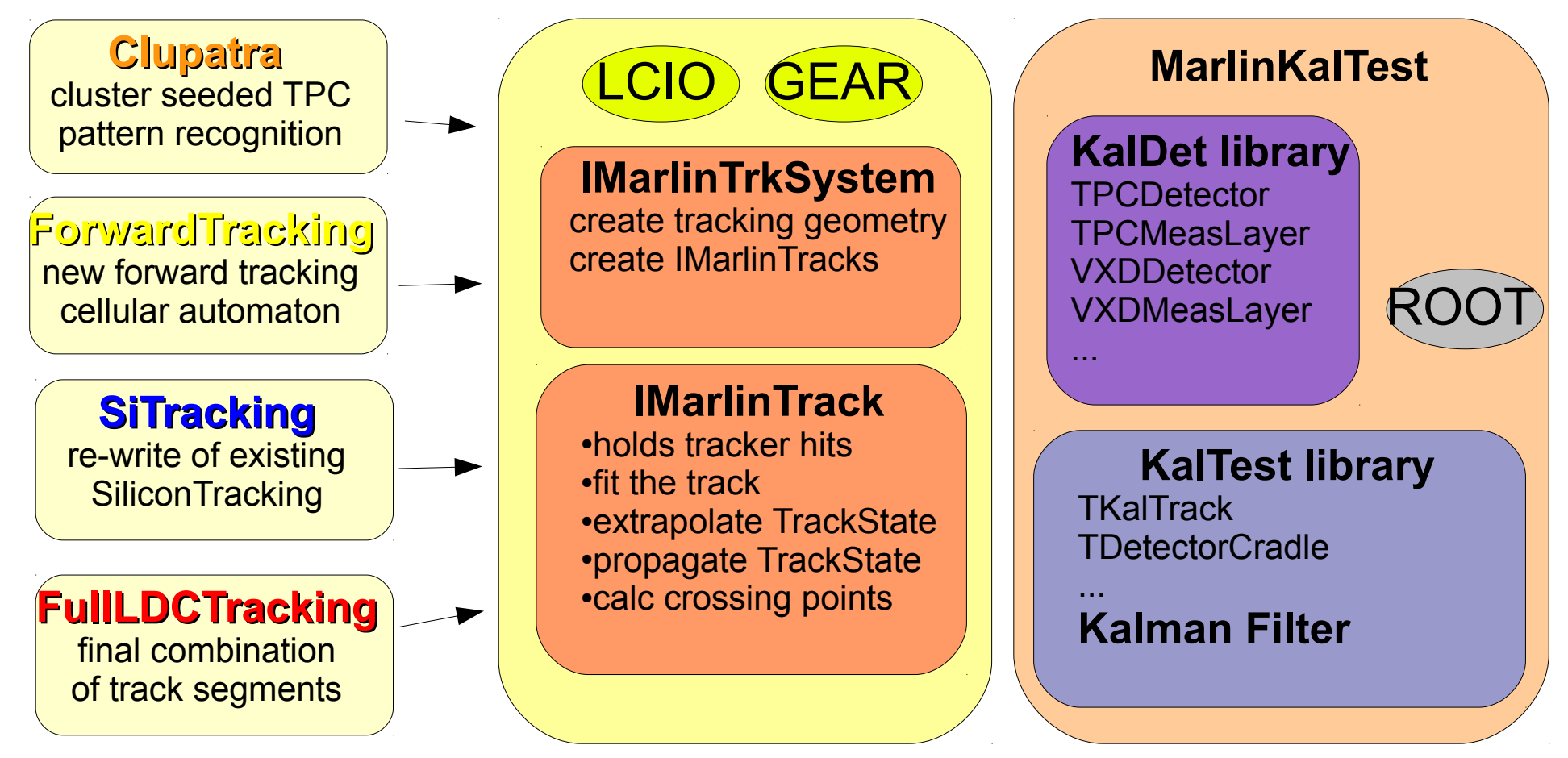

# **EXIDA Clupatra: TPC pattern recognition**

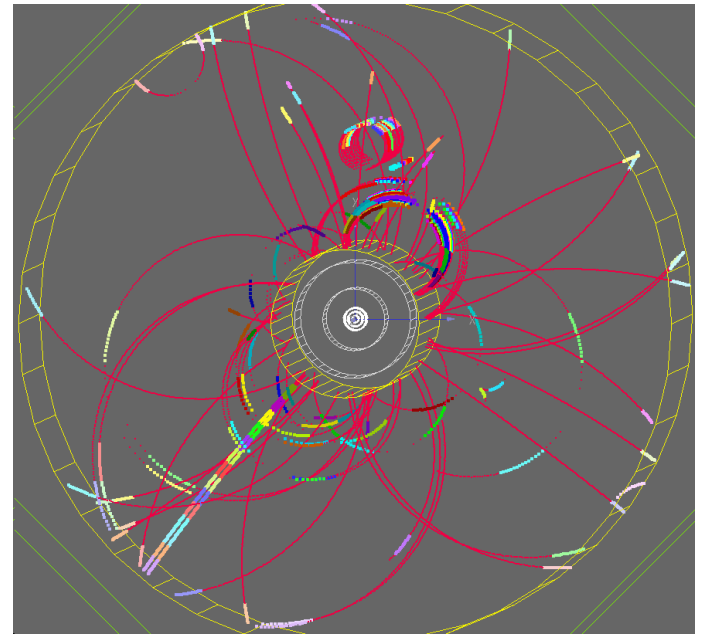

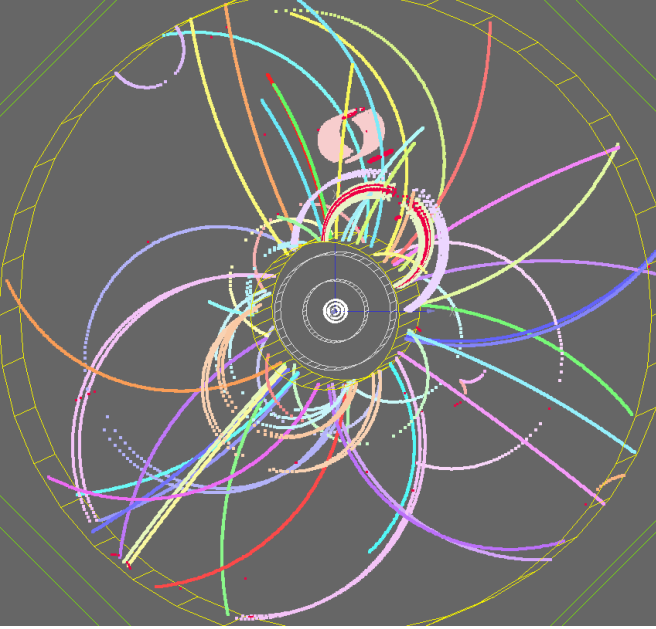

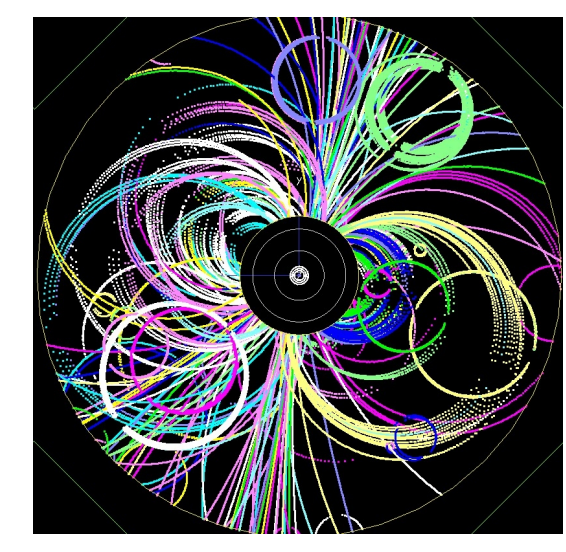

ttbar event @ 3 TeV - CLIC

ttbar event @ 500 GeV - ILD

- track seeding is based on topological nearest neighbor clustering
	- **generic template library using space points and distance cuts**
- clean track seeds are propagated inwards using the IMarlinTrk interface
- merged seed clusters are split based in hit multiplicity
- track segments from curlers are merged
- based on rough (O(10%)) criterion for R, delta( xc,yc), tan( lambda)

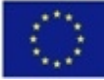

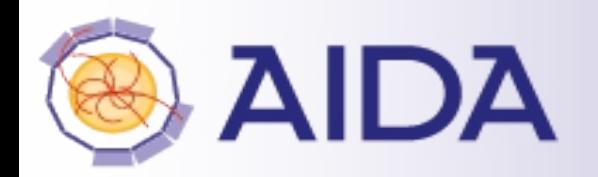

# **ILD forward tracking**

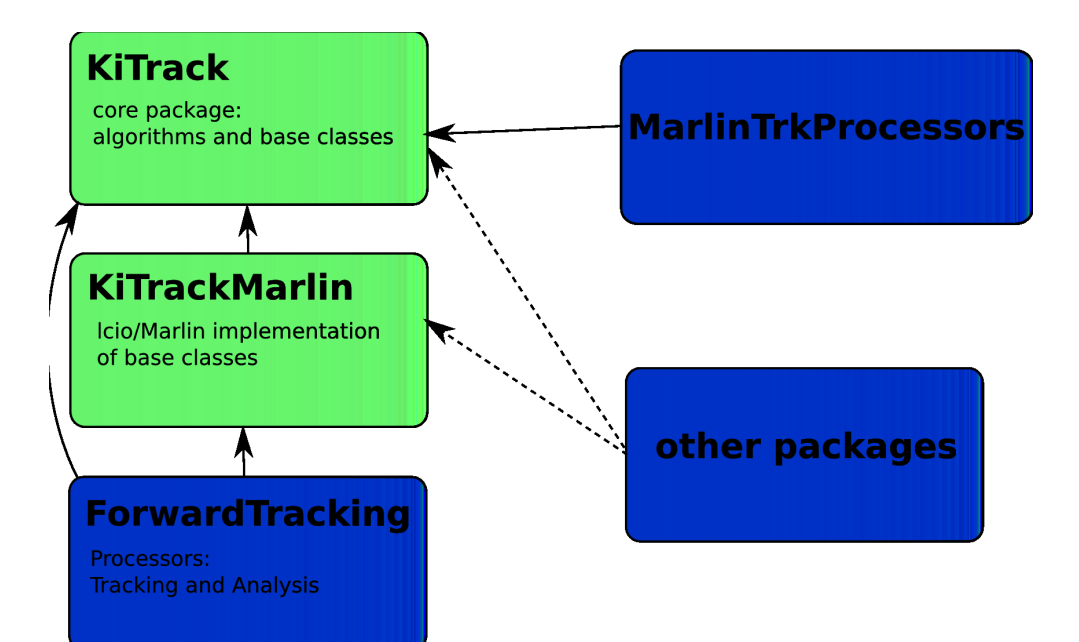

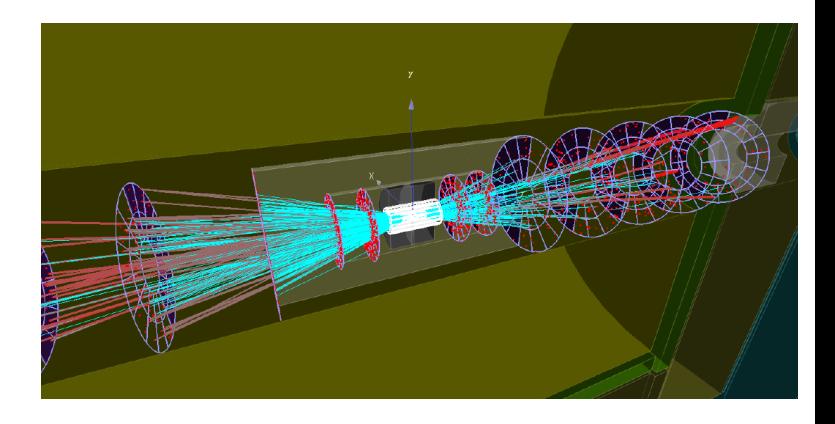

- standalone tracking for forward tracking discs in ILD based on:
- Cellular Automatons for track finding
- Hopfield networks to arbitrate between candidates w/ mutual hits)
- core functionality for CA written in framework independent package KiTrack
- package with base classes for iLCSoft: KiTrackMarlin
	- $\bullet \rightarrow$  allows application to central Si-Tracking
		- currently ongoing for ILD and planned for CLICdp

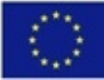

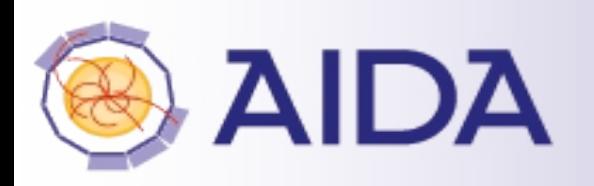

# **ILD Tracking Performance**

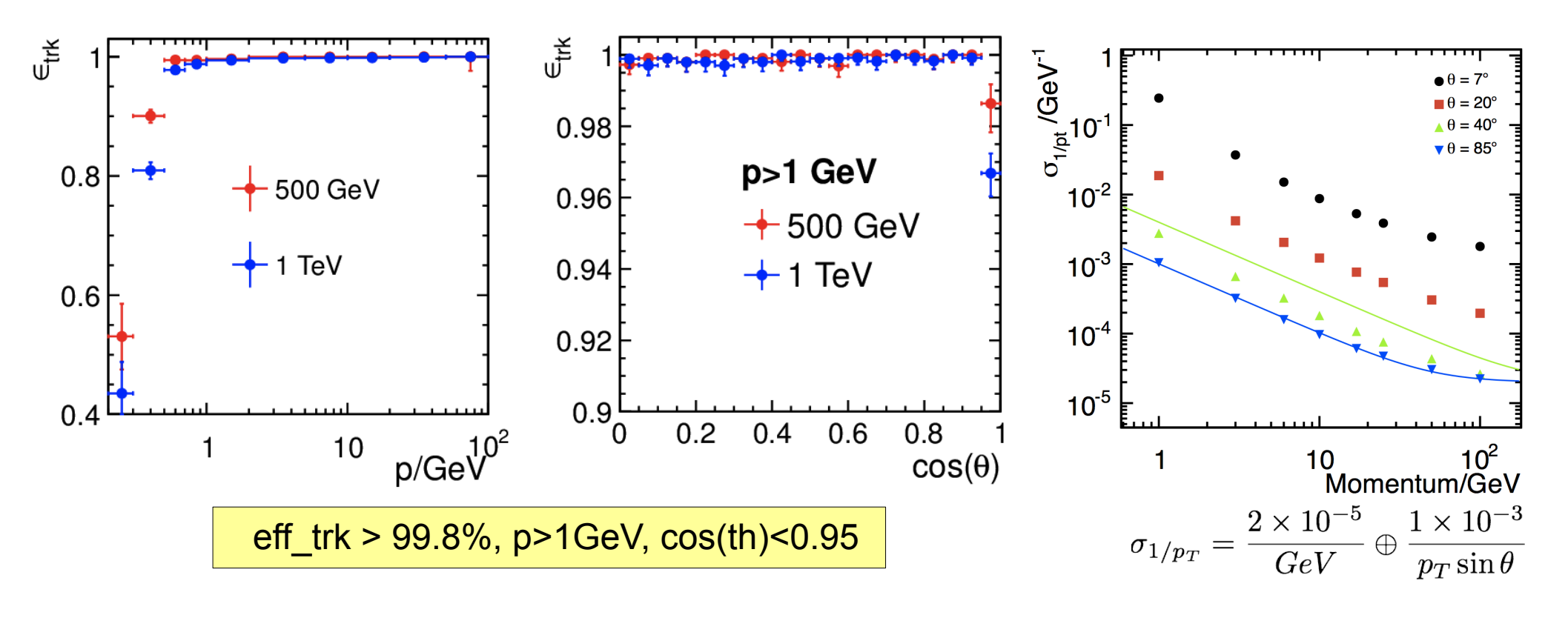

- ILD tracking based on the tools developed in AIDA WP2\*
	- Clupatra, FwdTracking, IMarlinTrk

shows excellent tracking efficiency and transverse momentum resolution

used for large scale MC production for TDR

\*combined w/ pre-existing tools for SiTracking and final track merging

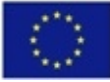

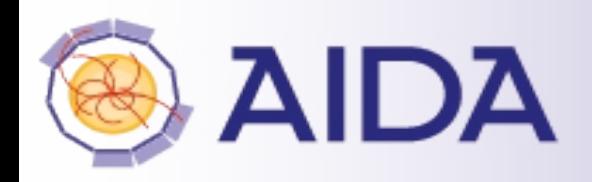

## **aidaTT - overview**

trajectory

 $1...n$ 

trajectoryElement

**AidaTT** 

**IBField** 

trackParameters

### • Tracking Toolkit

- track fitting (and finding)
	- GBL, Kalman, ...
- track propagation, extrapolation
- **·** intersection calculation

## **Design**

- completely modular
- well defined API to reco frameworks
- separation of data, algorithm and functionality
- parallelization on single track level possible

**IFittingAlgorithm** 

**IPropagation** 

**IGeometryAPI** 

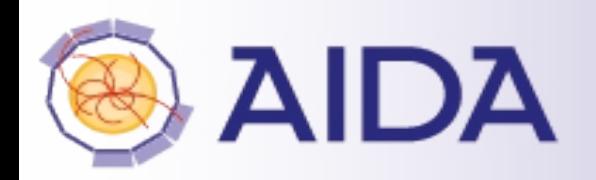

#### aidaTT::AidaTT

master interface to create aidaTT::trajectory objects instantiates the specific objects: geometry, propagation, fields

### • trajectory

- created/configured with aidaTT::AidaTT
- holds a set of track states
- 23 parameters: 5 + 15 + 3
- allows adding/removing points/elements from the trajectory provides methods for:
	- extrapolation (no material effects)
	- propagation (including material effects)
	- intersecting with basic surfaces

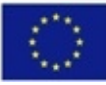

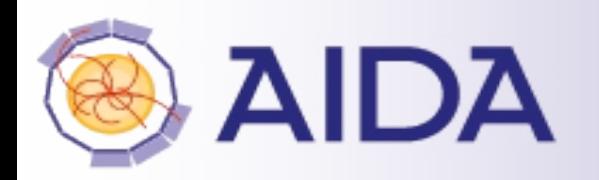

#### trackParameters

- data class to store the 23 parameters
	- used in external and internal interface
- additional helper class allows usage of different parameterizations
- currently implemented L3 (LCIO) perigee parameters:
	- omega, D0, Phi0, Z0, tanL
- trajectoryElement
	- objects assigned to trajectory:
	- hits and intersections with surfaces
		- identified by arc length, wrt reference point of trajectory
		- holds Jacobian to next element
		- measurement information: hit coordinates and measurement surface
		- material information

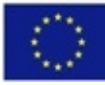

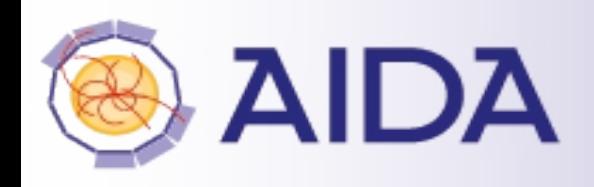

## • **IBField**

• constant B field

## • **IFittingAlgorithm**

• General Broken Lines (GBL)

• IGeometry

- ISurface, IMaterial, Vector3D
- implementation from dd4hep::DDSurfaces
	- coordinates, measurement directions, normal, material, insideBounds,...
	- **tracking provides intersection with surfaces**

### • **IPropagation**

- Analytical Propagation (perfect helix in homogeneous B field)
- Simplified Propagation (quadratic in arc length)

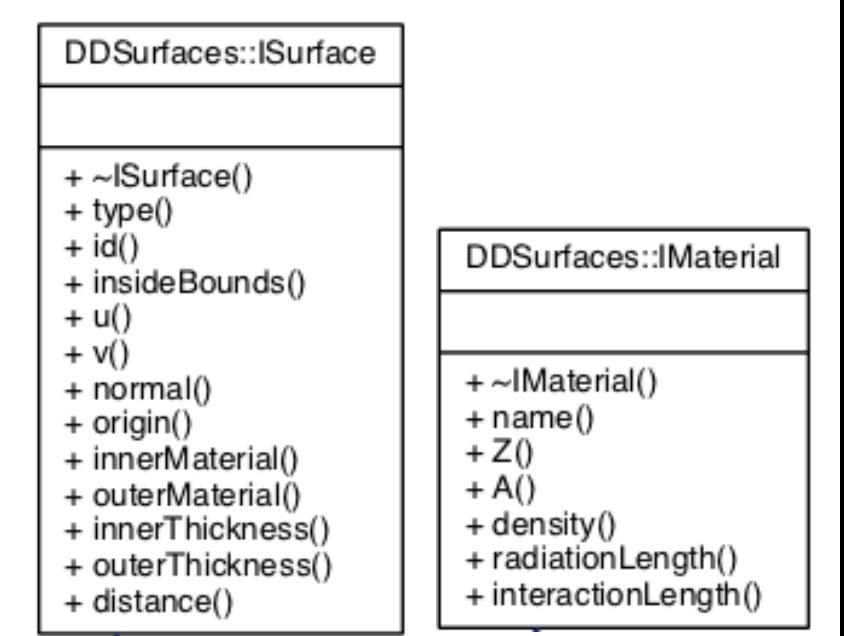

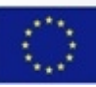

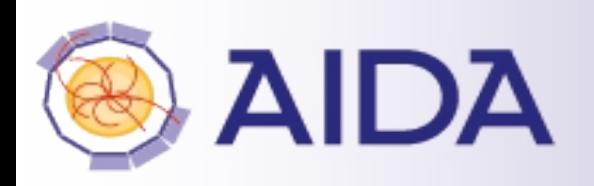

# **DDRec surfaces for tracking**

- tracking code needs a special interface to geometry:
- measurement and dead material surfaces (planar, cylindrical)
- surfaces are attached to volumes (defining boundaries) and provide:
	- u,v, normal, origin
	- inner and outer thicknesses and material
		- material is automatically averaged from detailed model
	- global to local and local to global coordinate transforms:
		- $\bullet$  (u,v)  $\leftrightarrow$  (x,y,z)

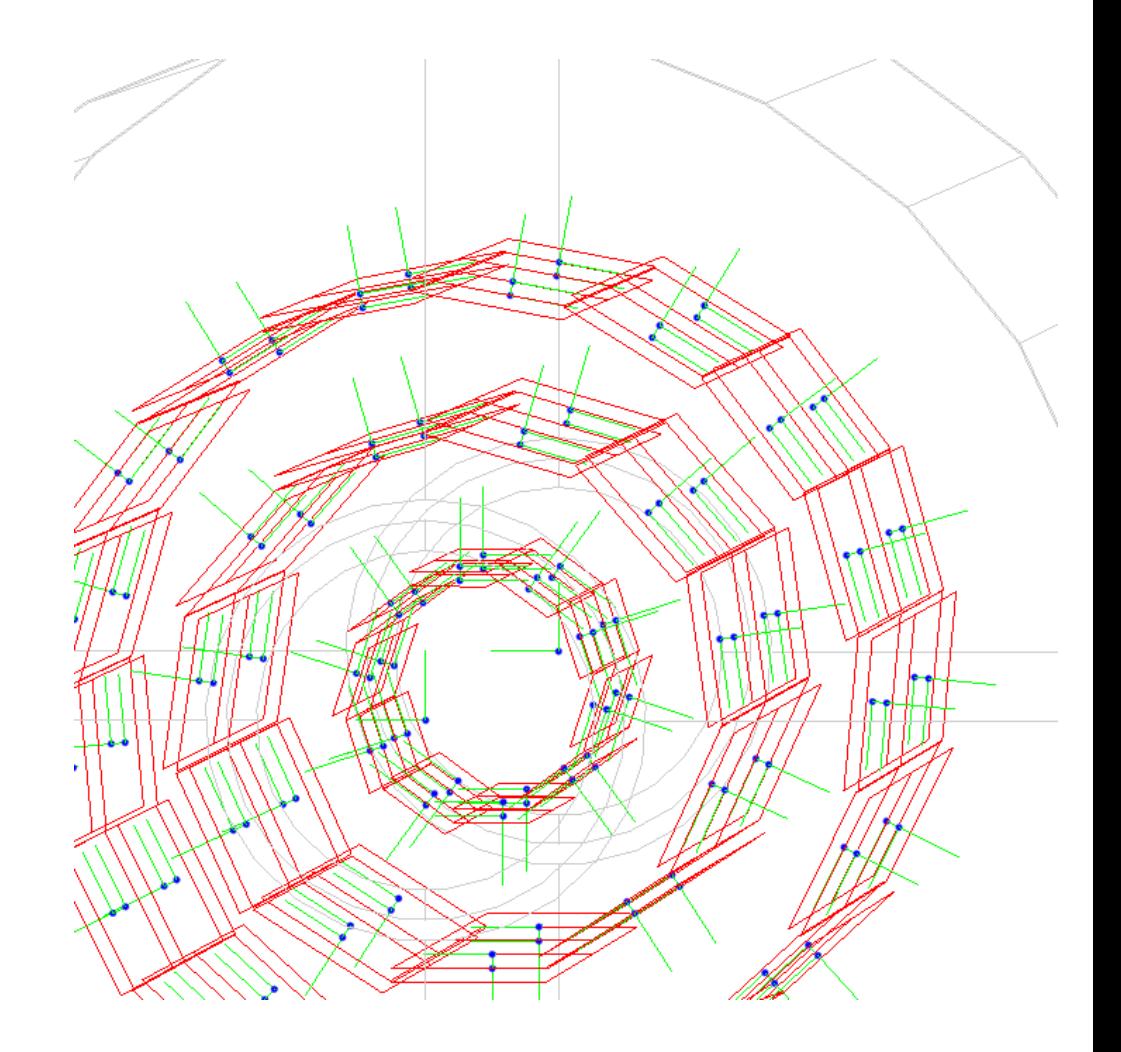

example: surfaces attached to ILD vertex detector in new DD4hep model ILD ported from Mokka

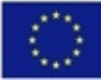

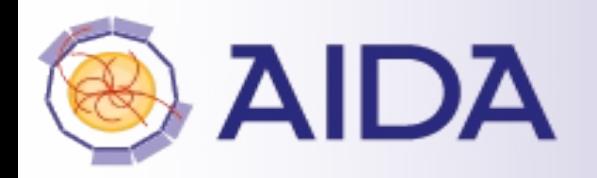

#### example: Si-waver for tracking in simulation model

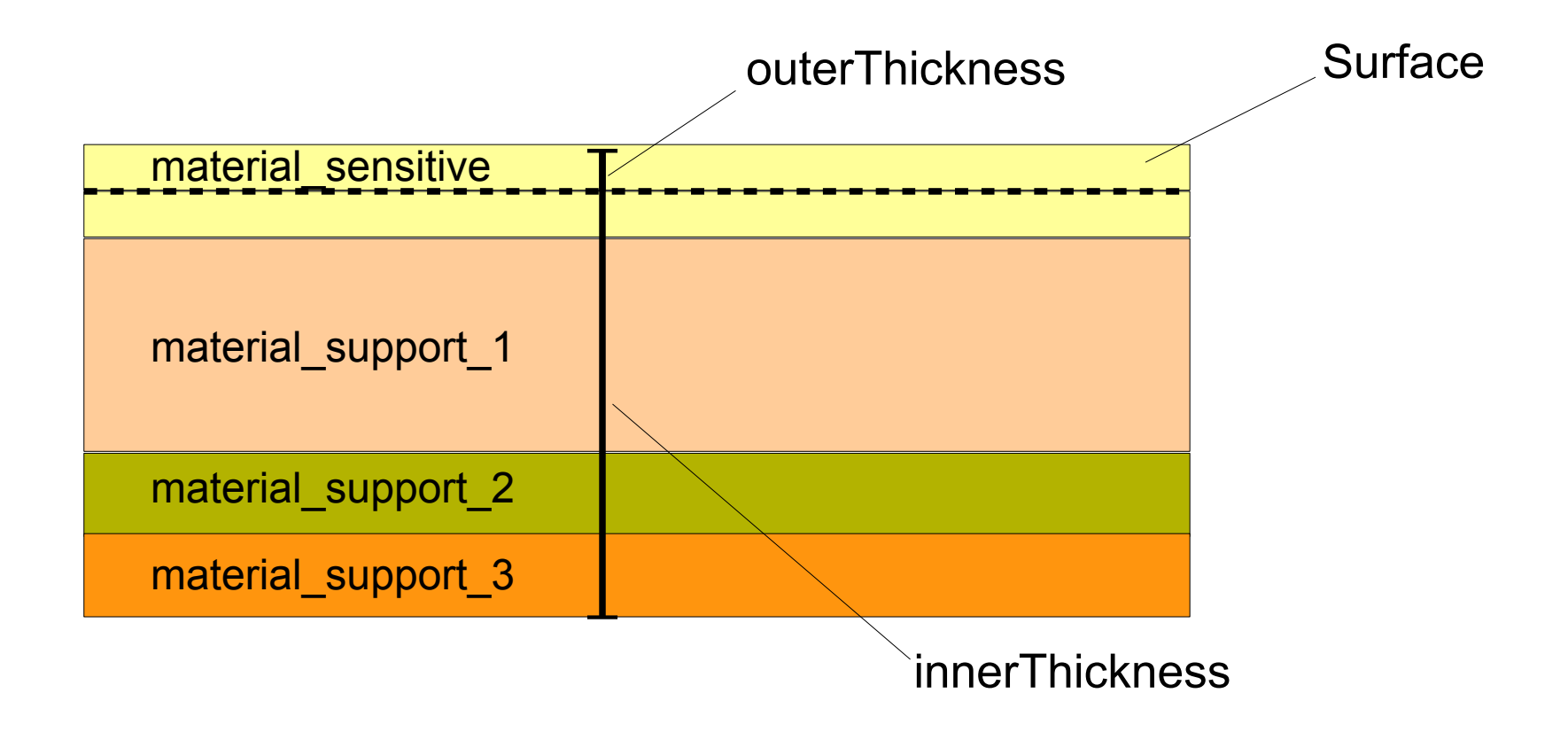

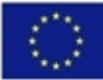

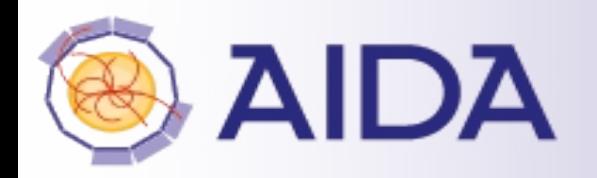

#### example: Si-waver for tracking in simulation model

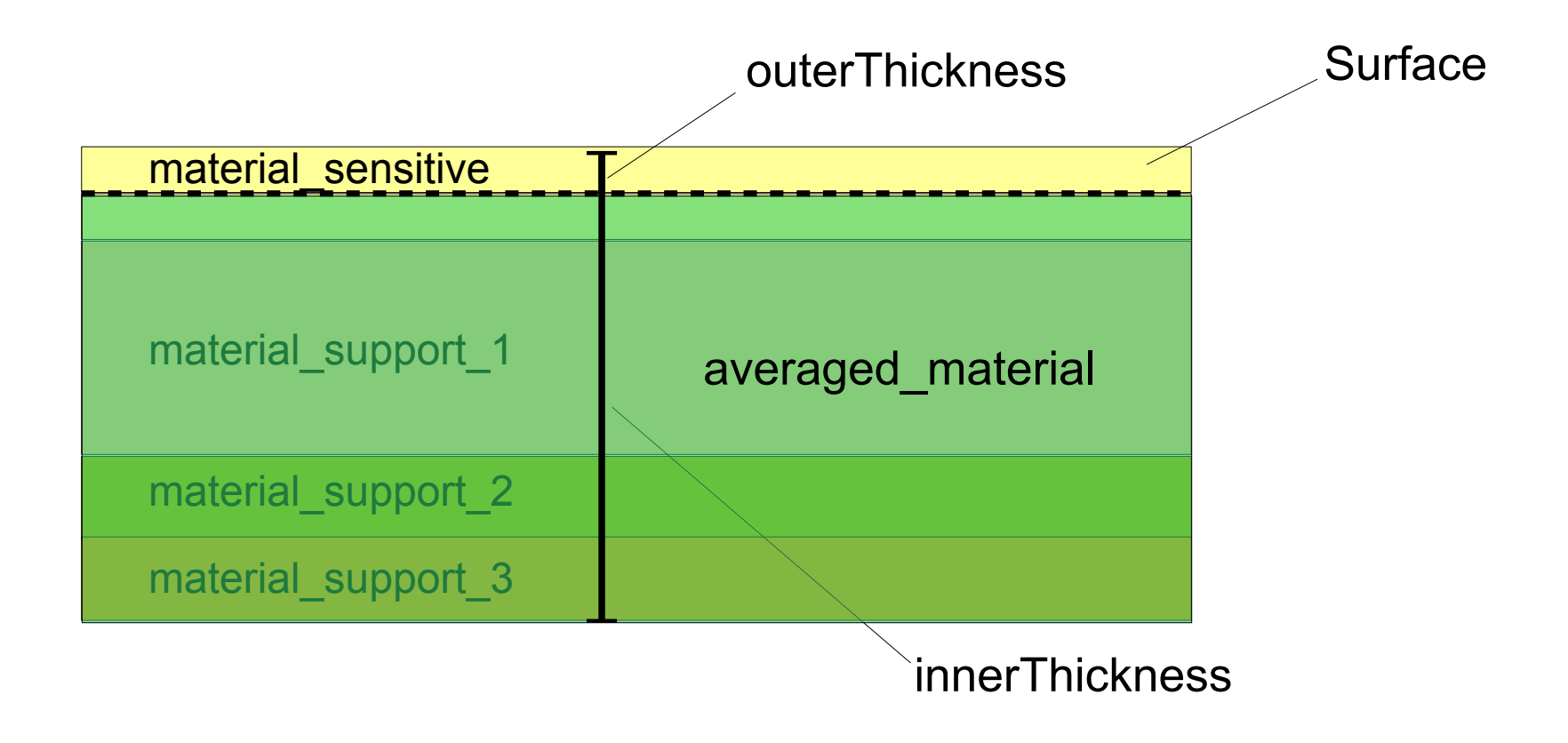

averaged material is automatically computed from detailed simulation model

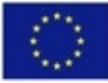

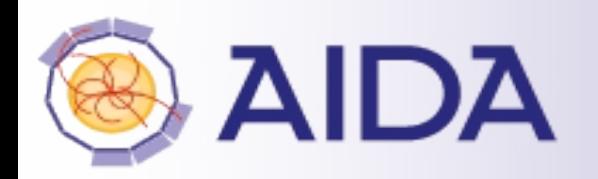

example: Si-waver for tracking in simulation model

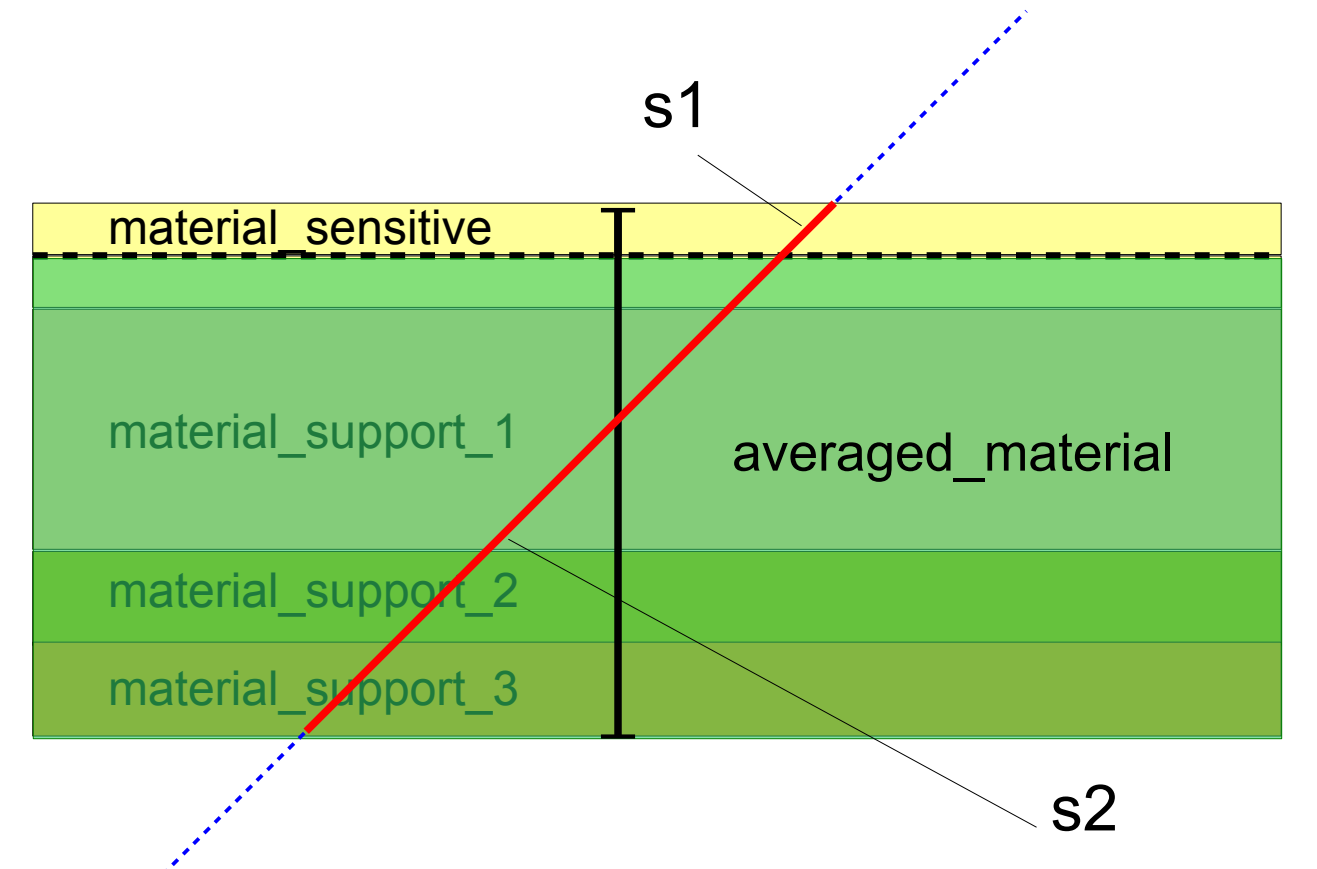

use material properties A, Z, rho, radLen, intLen to compute effect of energy loss and multiple scattering along path lengths "through the surface" s1,s2

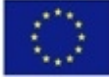

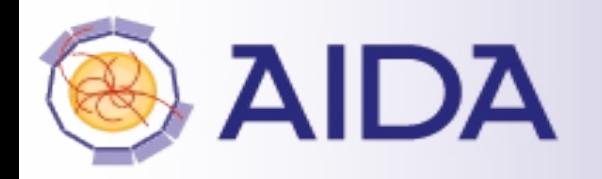

# **AIDA** integration in iLCSoft tracking

- the surfaces and materials from DD4hep/DDRec will replace the pre-existing GEAR geometry description in iLCSoft
- the integration is currently ongoing

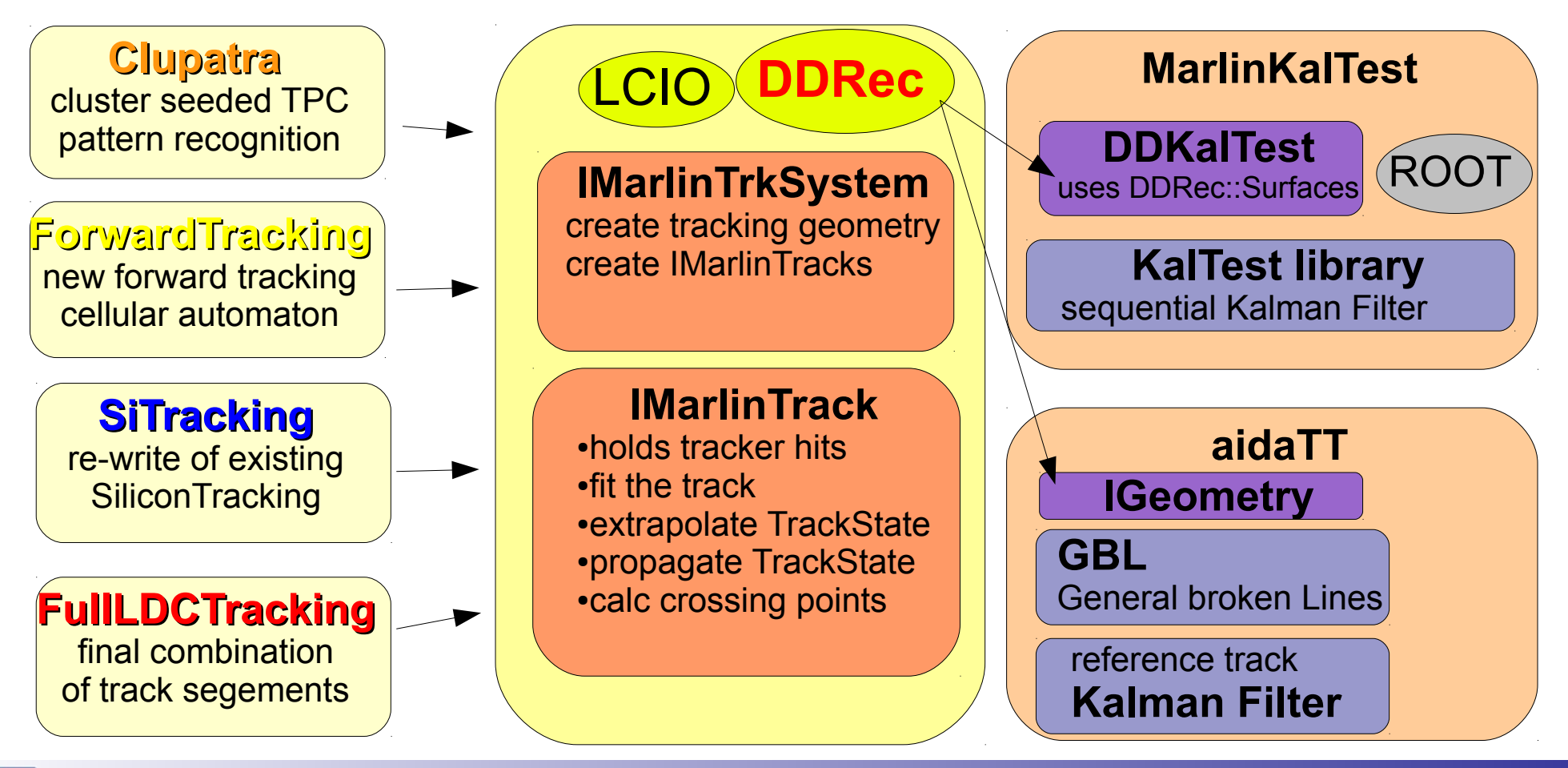

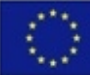

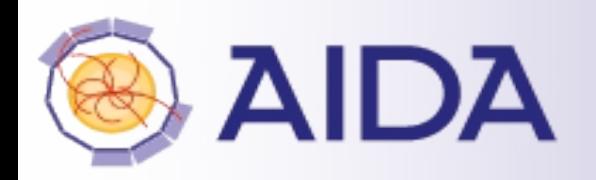

#### DDKalTest

- replaced GEAR geometry description with DDRec::Surfaces
- implemented planar measurements for 1-d and 2-d hits
- implemented energy loss and multiple scattering using DDRec::Material
- to do:
	- cylindrical and disk measurement layers
	- then can run complete ILD tracking code with DD4hep based simulation

#### aidaTT

- implemented complete core functionality for track fitting with GBL
- planar and disk measurement layers
- **interface to DDRec::Surface and DDRec::Material**
- simple example for fitting tracks from Si-Trackers DD4hep ILD model
- to do:
	- add cylindrical layers
	- energy loss and multiple scattering
	- implement IMarlinTrk interface

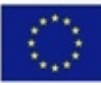

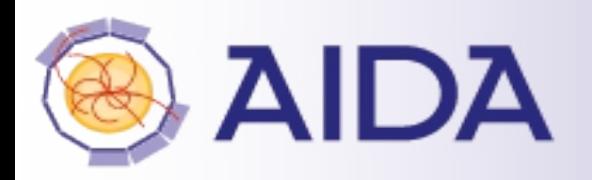

- a tracking toolkit has been developed in the context of task 2.3
- developed and tested in LC software framework
- framework independent code (packages) where possible
	- **generic interface for track fitting and finding**
	- pattern recognition tools based on CA and toplogical clustering
	- implementation of Kalman Filter ( DDKalTest/KalTest )
	- implementation of GBL (aidaTT)
	- **tracking tools use geometry description from DD4hep** 
		- $\bullet \rightarrow$  can be easily adapted to other detectors using DD4hep, e.g. FCC

#### • Outlook

- need to add some missing functionality
- possibly restructure software packages and write final documentation
- provide Deliverable report D2.8 "Software Toolkit with tracking algorithms"
	- will include "High pile-up tracking tools"

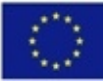